### Welcome!

# Welcome!

Please remember to turn off cell phones, pagers, texts, instant messages, picture mail, reminders...anything with an power button!

# A Simple Start to Managing Your Business Finances

A Guide to the Essentials
Prepared by QuickBooks and SBDC
Presented by Wayne Higdon

# **Course Highlights**

- What is financial management
- Accounting software first look
- Using accounting software for financial management
- Getting started with accounting software
- Accounting software second look
- Beyond Accounting....tools for managing your business

# **About the presenter**

# Wayne Higdon

Advanced Certified QuickBooks ProAdvisor

www.25thhour.biz

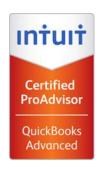

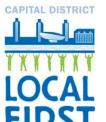

- •www.findaproadvisor.com
- •www.sleeter.com
- www.CapitalDistrictLocalFirst.org
- •http://www.meetup.com/Tech-Valley-QuickBooks/
- •More info at www.linkedin.com/in/waynehigdon

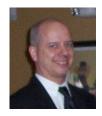

### **About the seminar**

- For handouts visit <u>www.25thhour.biz</u>
- Hosted by Capital District Community Loan Fund
- Facilities

This is not a "How To" class; instead, you will get a better idea of what you want to get out of your accounting software, and help you develop a plan for getting it.

## What is Financial Management?

#### Process:

- Running your business
- Recording money coming in and out
- Using reports to:
  - Understand
  - Make decisions

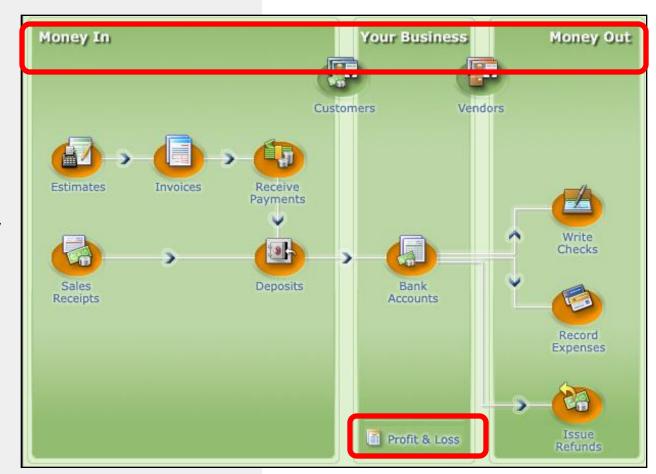

# Six Ways Financial Management Helps Your Business Succeed

#### 1. Cash Flow.

Track the money going in and out of your business.

### 6. Funding.

To be considered for a loan or investment, you'll need complete financial statements.

### 2. Manage Customers and Sales.

Know and understand your customers through consolidated records.

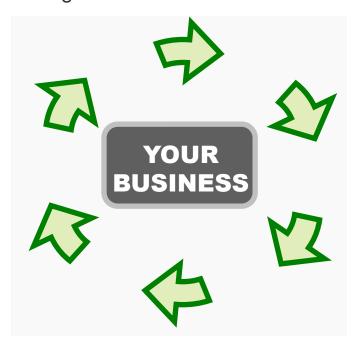

#### 3. Production.

Obtain goods and services. Apply for and establish credit with your vendors.

### 4. Compliance.

Report your company's incomes, expenses, and payroll accurately to the IRS.

### 5. Insight and Decision Making.

Make informed decisions – and price your product or service for profitability – with financial reports

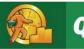

# **Using Software**

Almost every business can benefit from properly using accounting software....

# **Even this business...**

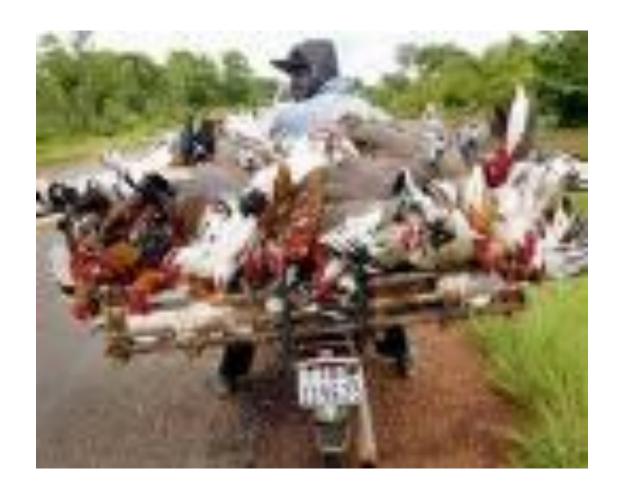

# Accounting Software – First Look

## Desktop, or Online, or ASP?

- Traditional desktop software
- Online Software-as-a-Service (SaaS) similar to webmail or online banking
- Application Service Provider hosts your traditional software on the web

## Accounting Apps and Add-ons

- Core Applications include checking, invoicing, bill payment, and payroll. May include inventory, customer management, etc.
- Add-ons can either improve the core functions, or extend the software to a specific industry's needs

# Accounting Software – Desktop or Online

## Desktop Accounting Apps

- Quicken Personal Finance, Home Office Edition
- QuickBooks SimpleStart, Pro, Premier or Enterprise
- Peachtree family, or MYOB

## SaaS Accounting Apps

- QuickBooks Online
- WorkingPoint
- Online banking SEFCU's FinanceWorks

# Accounting Software – Addons

### Add-ons for core functions

- Merchant Services (Accept credit cards)
- UPS or FedEx Shipping
- Paperless Office
- Time tracker; Expense reports
- Customer Relationship Management (CRM)

## Add-on industry-specific solutions

- Retail Point of Sale with cash drawer
- Inventory Management with bar code scanners and label printers
- Time & Billing for professionals and contractors
- Nonprofits; Property Managers; Construction; and many more

### **Financial Accounts**

### **Why They Matter to Your Business**

# Accurate record keeping lets you understand and use all your information

- Money in from payments received
- Data on customers and vendors
- Record of your bank accounts
- Money out for checks written, refunds and other expenses

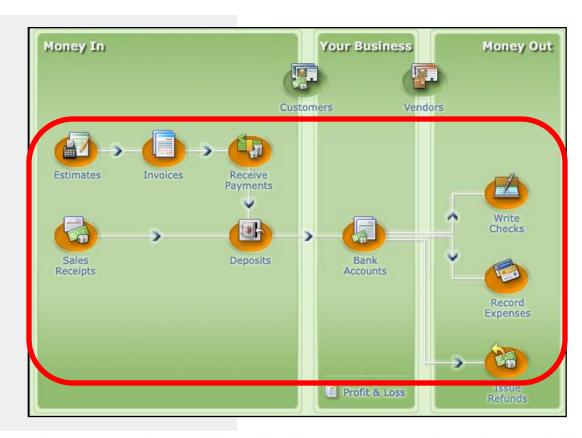

13

# The Accurate Accounting Game

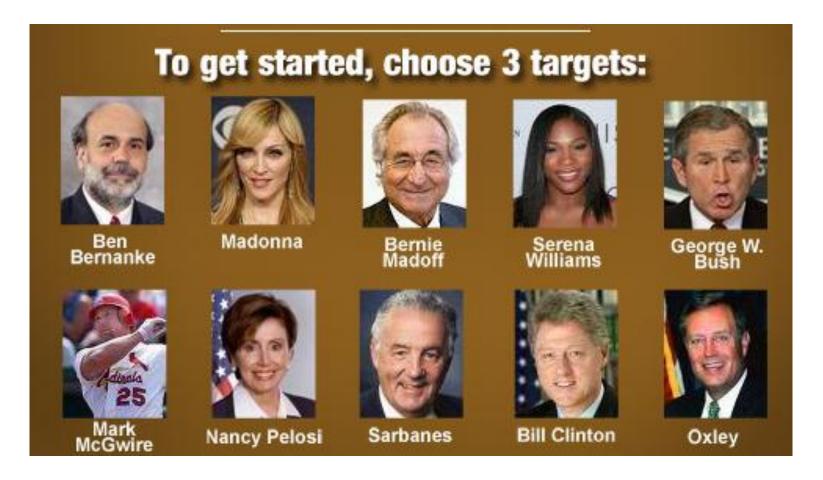

Choose 3 targets. Answer 10 questions to earn points. And then...

# The Accurate Accounting Game (2)

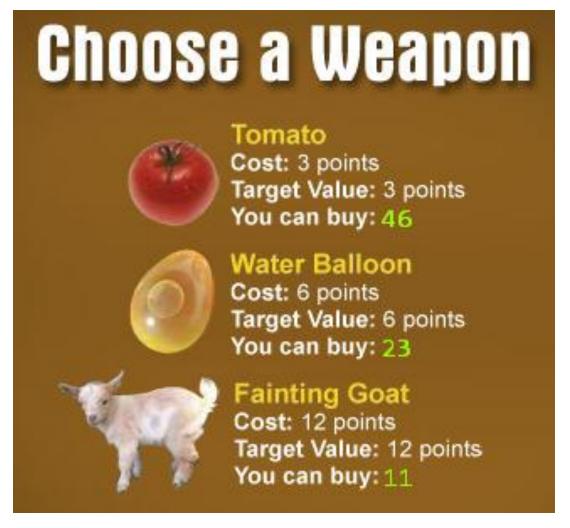

# Categorize Your Transactions With a Chart of Accounts

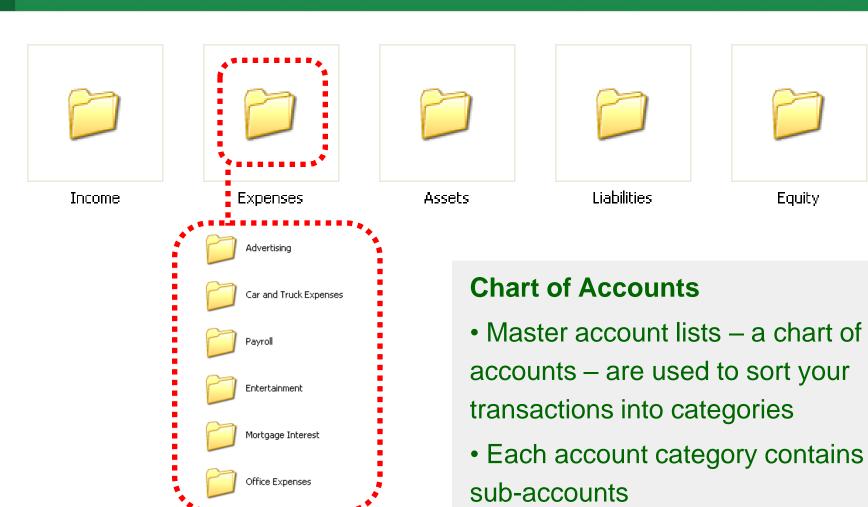

# **Major Account Types**

#### **Assets Everything your** Current (cash, inventory, accounts receivable, etc.) business Fixed (property, vehicles, possesses machinery, etc.) **Liabilities Everything your** Current (within one year) business has Long Term borrowed **Equity Everything your** Contributed capital: owner's investment business owns Retained earnings (profits)

Assets = Liabilities + Equity

# **Using Accounts**

- Use a standard set of accounts or categories to "file away" transactions
- Keep it simple: Significant accounts only
- Track more details using Customers, Vendors and Items

# Use Industry Specific Accounts

Master account lists – a chart of accounts – are readily available for most types of business. Choose one specific to your industry, and make minor changes if needed.

### 3. Reports

### **Understanding Your Business and Decision-Making**

# Reports help you understand how your business is doing

- Use reports as a planning tool
  - Gain insight into your sales
  - Income statement (P&L) shows your profitability
  - Balance sheet shows assets, liabilities and equity
- Regularly monitor your profitability and your cash flow

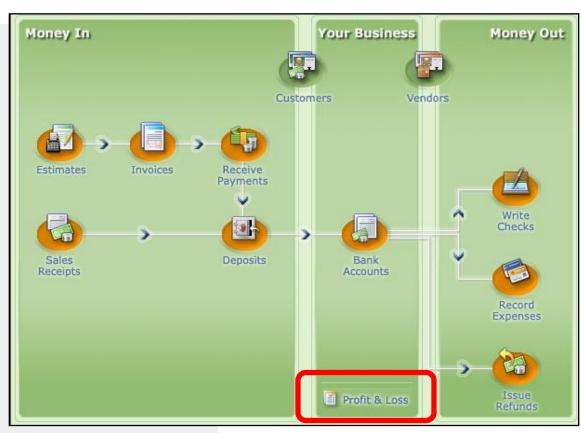

### **Income Statement**

### Mark's Atomic Graphic Designs Profit & Loss Standard

| December 1 - 15, 2007         |              |                    |  |  |
|-------------------------------|--------------|--------------------|--|--|
|                               | ♦ <u>Dec</u> | ♦ Dec 1 - 15, 07 ♦ |  |  |
| Ordinary Income/Expense       |              |                    |  |  |
| Income                        |              |                    |  |  |
| Sales                         | •            | <u>12,922.50</u> ◀ |  |  |
| Total Income                  |              | 12,922.50          |  |  |
| Expense                       |              |                    |  |  |
| Cost of Goods Sold            |              | 910.00             |  |  |
| Insurance (other than health) |              | 383.39             |  |  |
| Repairs and maintenance       |              | 1,775.00           |  |  |
| Supplies                      |              | 568.25             |  |  |
| Taxes and licenses            |              | 699.12             |  |  |
| Utilities                     |              | 68.27              |  |  |
| Total Expense                 |              | 4,404.03           |  |  |
| Net Ordinary Income           |              | 8,518.47           |  |  |
| Net Income                    |              | 8,518.47           |  |  |

- Summarizes the revenue and expenses of a company over a period of time
- Also called a Profit & Loss or P&L

### **Balance Sheet**

- Shows the assets, liabilities, and equity at a given moment in time
- Assets = Liabilities + Equity

Equity also referred to as Owners Equity or Retained Equity.

| Balance Sheet S            | ummarv                |  |  |
|----------------------------|-----------------------|--|--|
| As of December 15, 2007    |                       |  |  |
|                            | ♦ <u>Dec 15, 07</u> ♦ |  |  |
| ASSETS                     |                       |  |  |
| Current Assets             |                       |  |  |
| Checking/Savings           | ▶ 31,990.56 ◀         |  |  |
| Accounts Receivable        | 20,384.70             |  |  |
| Other Current Assets       | 5,794.50              |  |  |
| Total Current Assets       | <u>58,169.76</u>      |  |  |
| TOTAL ASSETS               | <u>58,169.76</u>      |  |  |
| LIABILITIES & EQUITY       |                       |  |  |
| Liabilities                |                       |  |  |
| Current Liabilities        |                       |  |  |
| Credit Cards               | 1,300.22              |  |  |
| Other Current Liabilities  | 44.58                 |  |  |
| Total Current Liabilities  | <u>1,344.80</u>       |  |  |
| Total Liabilities          | 1,344.80              |  |  |
| Equity                     | 56,824.96             |  |  |
| TOTAL LIABILITIES & EQUITY | 58,169.76             |  |  |

Mark's Atomic Graphic Designs

# Make the Most of Your Reports

### What do you want to know about your sales?

- What is selling?
- Who is buying?
- Who owes me money?

# Mark's Atomic Graphic Designs Invoices that haven't been paid

| 12/14/2001 | 100  | Dai biri coricailing | 1401 10 | 12720 |
|------------|------|----------------------|---------|-------|
| 11/30/2007 | 111  | Cendana,Benit        | Net 30  | 12/30 |
| 11/30/2007 | 116  | Bolinski, Margaret   | Net 30  | 12/30 |
| 12/15/2007 | 131  | Cendana,Benit        | Net 15  | 12/30 |
| 12/15/2007 | 1005 | Lochrie, Steven      | Net 15  | 12/30 |
| 12/07/2007 | 123  | Vu,Don               | Net 30  | 01/08 |
| 12/10/2007 | 125  | Raj, Shoba           | Net 60  | 02/08 |
|            |      |                      |         |       |
|            |      |                      |         |       |

Mark's Atomic Graphic Designs

Total sales by customer

o Dec 1 - 15, 07 o

December 1 - 15, 2007

|                    | * Dec 1 - 15, | <u> </u> |
|--------------------|---------------|----------|
| Andres, Cristina   | 200           | .00      |
| Cendana,Benit      | 120           | .00      |
| Dowden, John       | 3,700         | .00      |
| Durbin Consulting  | 1,620         | .00      |
| Lee Sporting Goods | 665           | .00      |
| Lochrie, Steven    | 90            | .00      |
| Raj, Shoba         | 5,742         | .50      |
| Senna Computers    | 180           | .00      |
| Vu,Don             | 605           | .00      |
| TOTAL              | 12,922        | .50      |
|                    |               |          |

Mark's Atomic Graphic Designs

Total sales by item

December 1 - 15, 2007

| _                   | Dec 1 - 15, 07 |           |                                  |             |
|---------------------|----------------|-----------|----------------------------------|-------------|
| <b>*</b>            | Qty            | ♦ Amount  | $\diamond$ % of Sales $\diamond$ | Avg Price > |
| Other Charges       |                |           |                                  |             |
| Business Cards_ 🕨   | 1              | ₹ 200.00  | 1.5%                             | 200.00      |
| Graphics Design     | 61.5           | 2,767.50  | 21.4%                            | 45.00       |
| MultiMedia          | 125.5          | 1,255.00  | 9.7%                             | 10.00       |
| Web Design          | 87             | 8,700.00  | 67.3%                            | 100.00      |
| Total Other Charges |                | 12,922.50 | 100.0%                           |             |
| TOTAL               |                | 12,922.50 | <u>100.0%</u>                    |             |

Gain insight into the health of your business with reports:

- Sales by item
- Sales by customer
- Unpaid invoices by customer

# Is your brain tired yet?

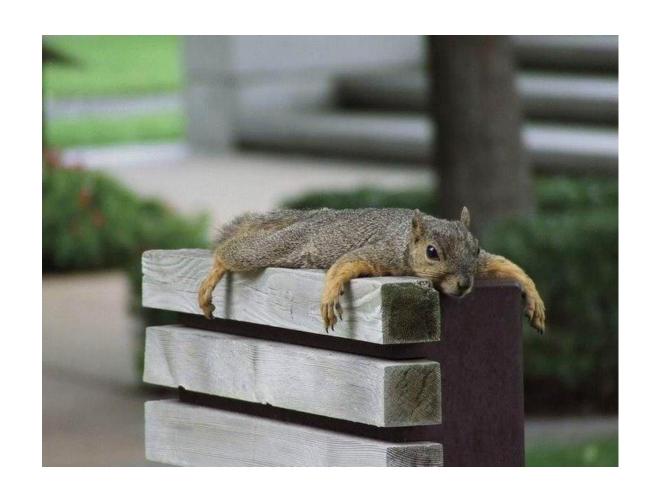

### **Cash Flow:**

**Money In and Money Out** 

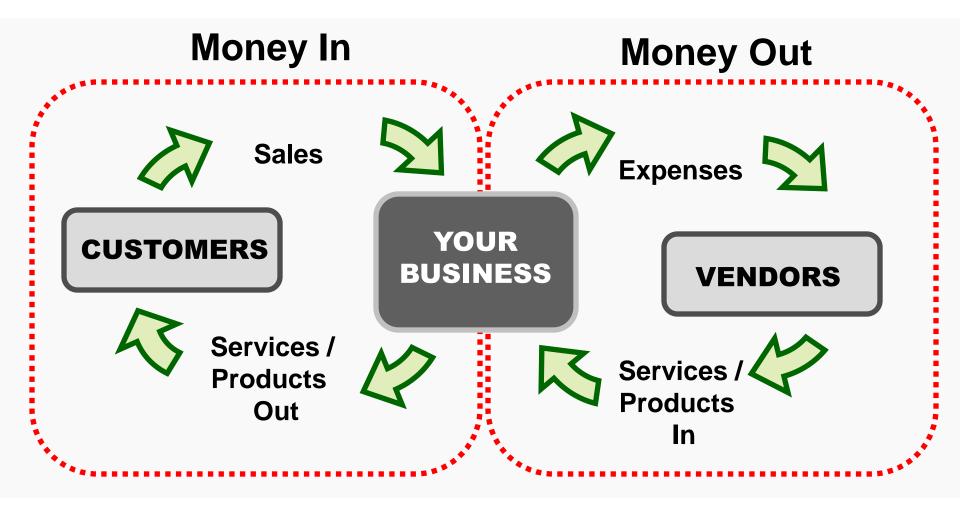

## Steps in the money in/out process

### Money in

- A. Record a sale
- B. Invoice a customer
- C. Receive a payment
- D. Make a deposit

### **Money Out**

- E. Write a check / record an expense
- F. Use a credit card / record an expense

Remember, the better you understand your cash flow situation, the better you'll be prepared to make the right business decisions.

### A. Record a Sale

**Practice Session – Money In** 

### Money In: Record a Sale

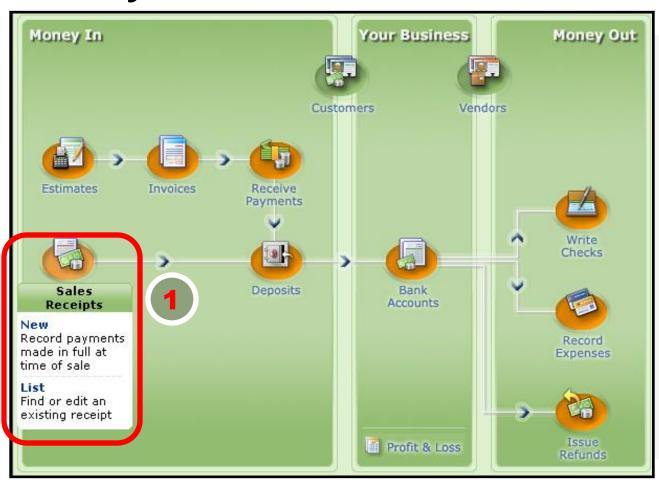

Customer
buys
business
cards.

Pays on spot with cash.

You issue sales receipt.

### A. Record a Sale

**Practice Session – Money In** 

### **Track Your Business**

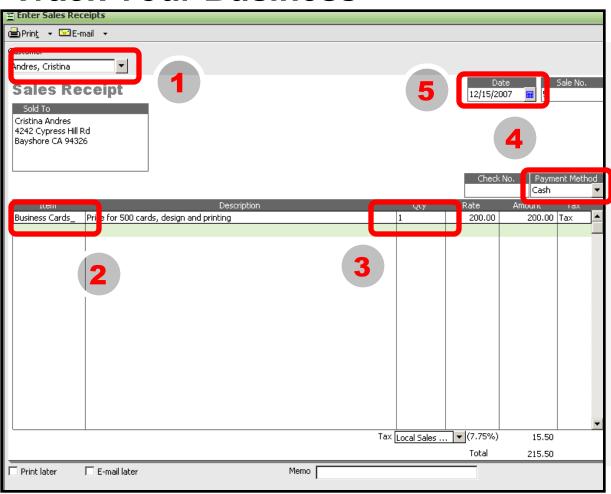

# Issue sales receipt

#### Record:

- 1. Customer
- 2. Item
- 3. Quantity
- 4. Payment type
- 5. Date

### A. Record a Sale

**Practice Session – Money In** 

### See Where Your Business Stands

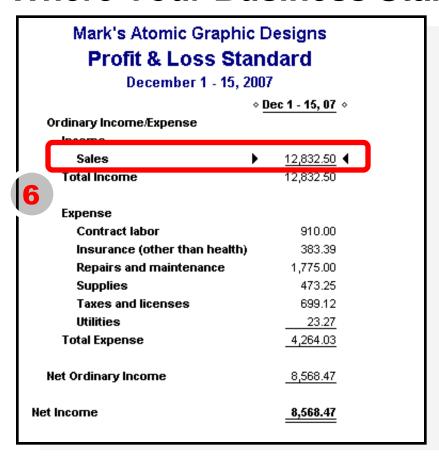

### **Profit & Loss**

6. Sales increase by \$215.50.

# E. Write a Check / Record an Expense Practice Session - Money Out

### Money Out: Write a Check

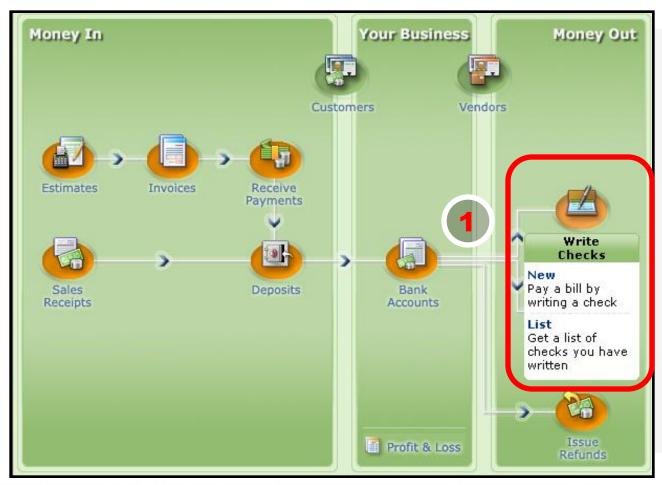

Pay your telephone bill by check.

Write check / record expense.

# Write a Check / Record an Expense Money Out

### **Track Your Business**

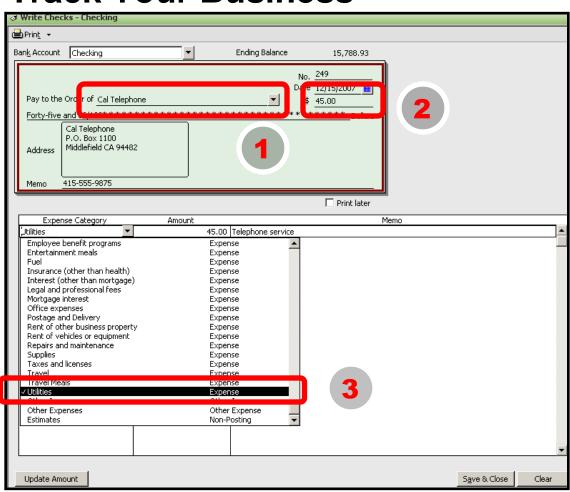

#### Write check

Select:

- 1. Payee
- 2. Amount
- 3. Transaction type (Expense "Utilities")

# Write a Check / Record an Expense Money Out

### See Where Your Business Stands

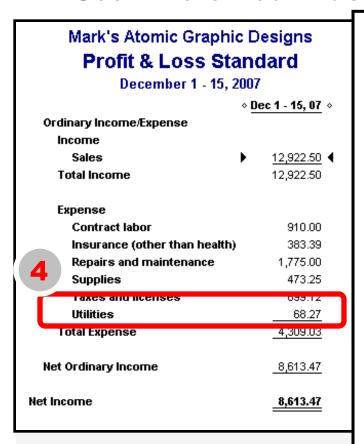

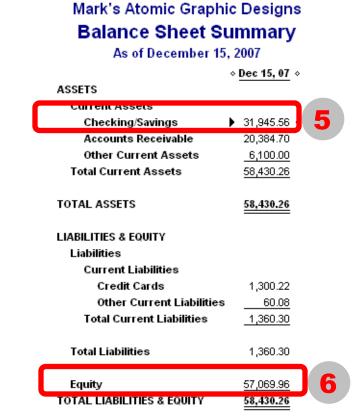

### Profit & Loss

4. Expense (Utilities) increases by \$45.

### **Balance Sheet**

- 5. Checking /
  Savings
  decreases
  by \$45.
- 6. Equity
  decreases
  by \$45

Provided by

### Cash vs. Accrual

### A. Cash accounting

 The practice of recording sales and expenses only when cash is actually received or paid out

### **B.** Accrual accounting

- The practice of reporting income when earned and expenses when incurred
- Businesses with inventory (e.g. retailers) must use this method

Choose whichever accounting method works best for you – the important thing is to be consistent once you've selected an accounting type

# Most businesses opt for accrual method of accounting

 At any given time, gives a more realistic picture of the health of the business

## **B. Invoice a Customer**

**Practice Session – Money In** 

### Money In: Invoice Customer

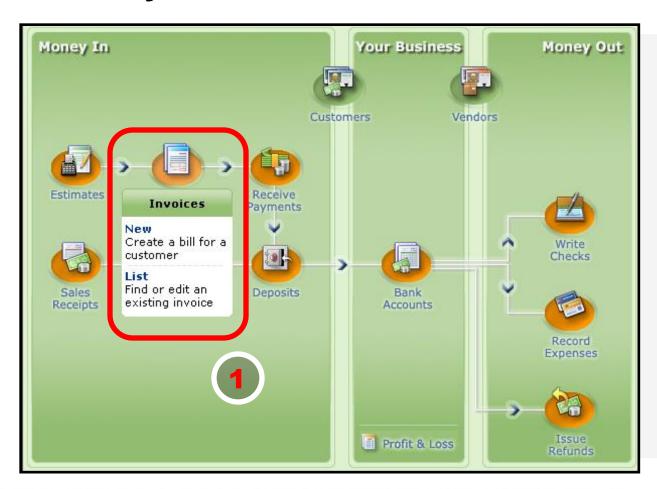

Customer buys graphic design services.

You complete the design.

You invoice customer.

## **B.** Invoice a Customer

**Practice Session – Money In** 

### **Track Your Business**

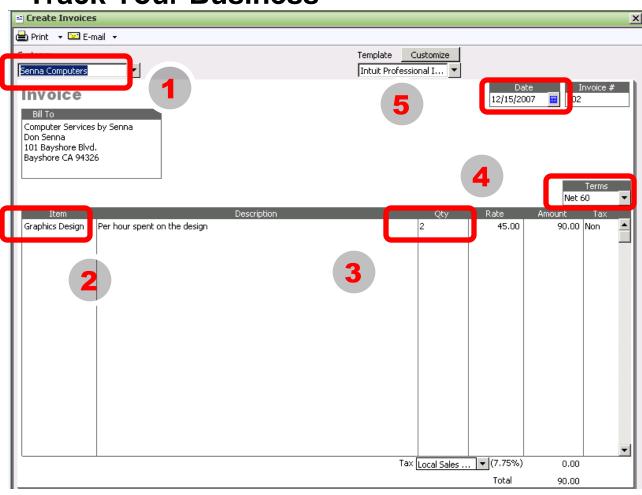

#### **Create invoice**

#### Record:

- 1. Customer
- Service
- 3. Quantity/hours
- 4. Payment terms
- 5. Date

### **B.** Invoice a Customer

**Practice Session – Money In** 

### See Where Your Business Stands

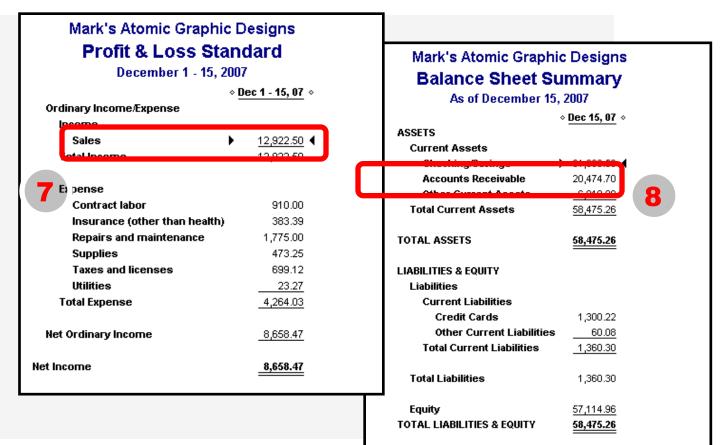

### **Profit & Loss**

7. Sales increase by \$90.

### **Balance Sheet**

8. Accounts receivable increase by \$90.

# C. Receive a Payment

**Practice Session – Money In** 

### **Money In: Receive Payment**

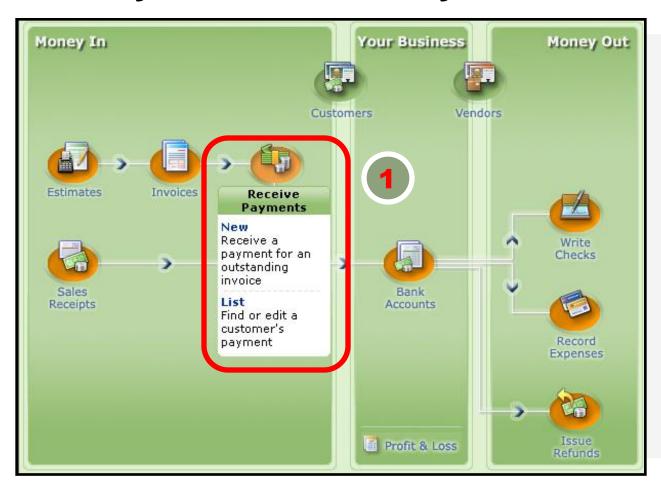

Customer pays
by check for
business
card design
services
invoice.

Record receipt of payment.

## C. Receive a Payment

**Practice Session – Money In** 

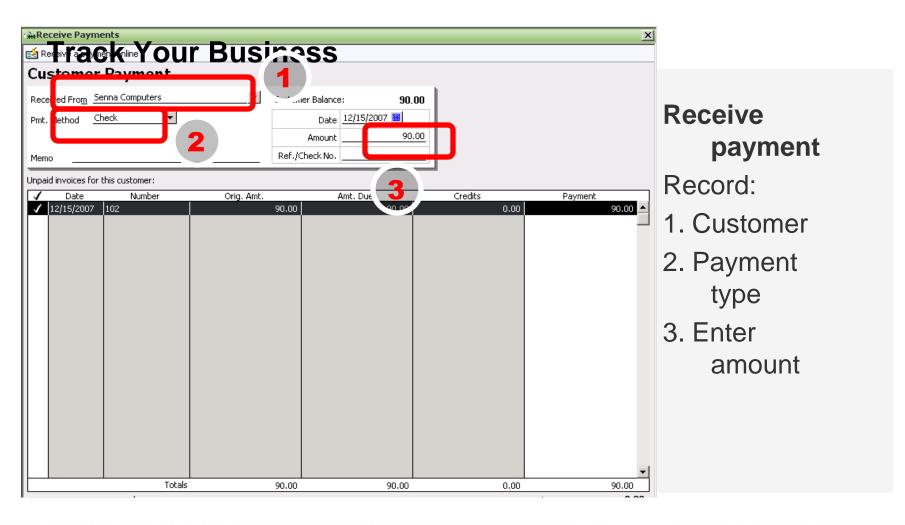

## C. Receive a Payment

**Practice Session – Money In** 

### See Where Your Business Stands

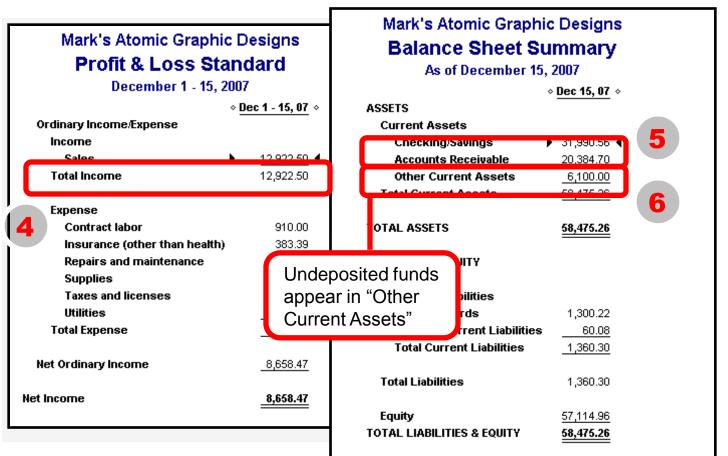

### **Profit & Loss**

- 4. Unchanged. Balance Sheet
- 5. Accounts receivable decrease by \$90.
- 6. Undeposited funds increase by \$90.

## D. Make a Deposit

**Practice Session – Money In** 

### Money In: Make a Deposit

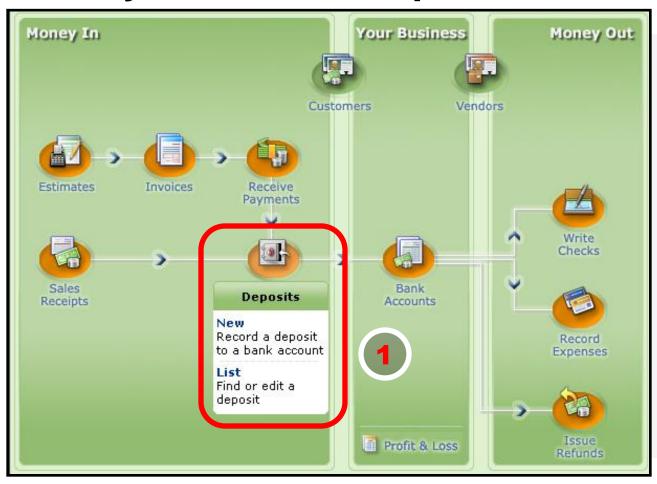

Go to bank to
deposit
check for
design
services and
cash for
business
cards.

## D. Make a Deposit

### **Practice Session – Money In**

#### **Track Your Business**

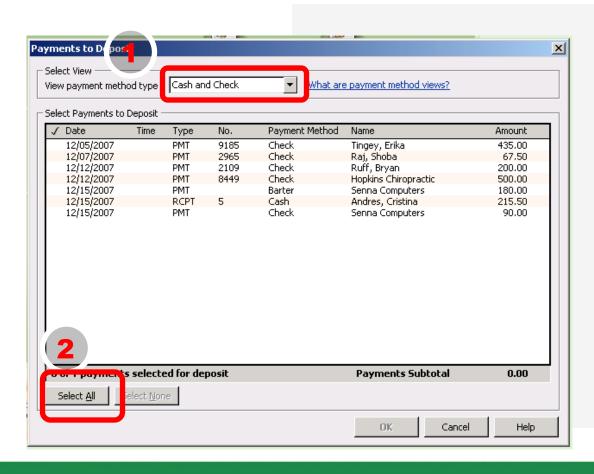

### Make deposit

#### Select:

- 1. Cash and Check
- 2. All funds to deposit

## D. Make a Deposit

**Practice Session – Money In** 

### See Where Your Business Stands

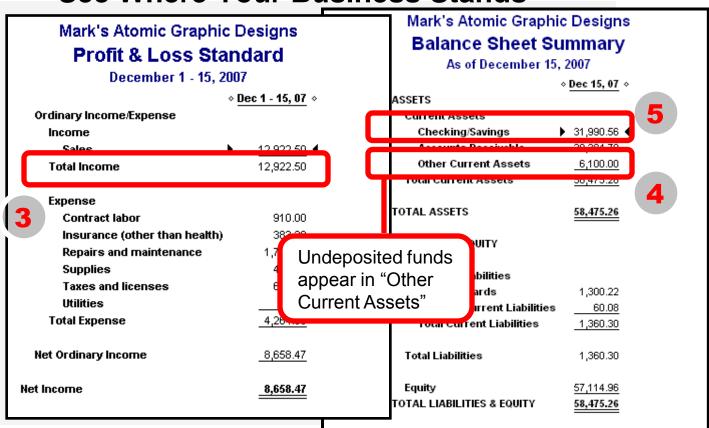

### **Profit & Loss**

3. Unchanged.

### **Balance Sheet**

- 4. Other current assets decrease.
- 5. Checking / Savings increases.

# Use Credit Card / Record an Expense Money Out

## Money Out: Use a Credit Card

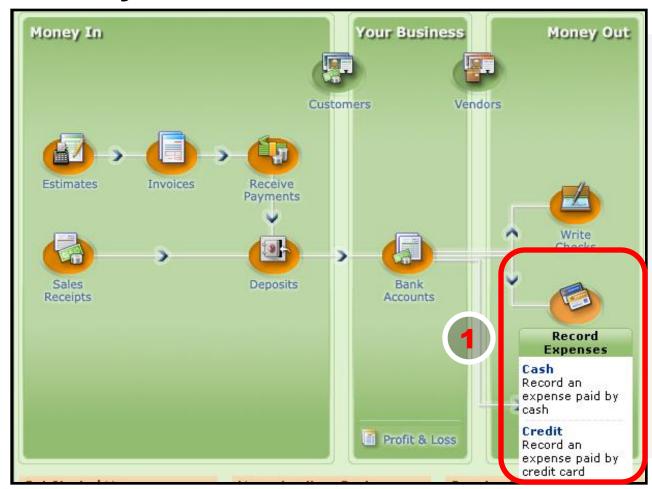

Buy office supplies with credit card.

Use credit card / record expense.

# F. Use Credit Card / Record an Expense Practice Session – Money Out

### **Track Your Business**

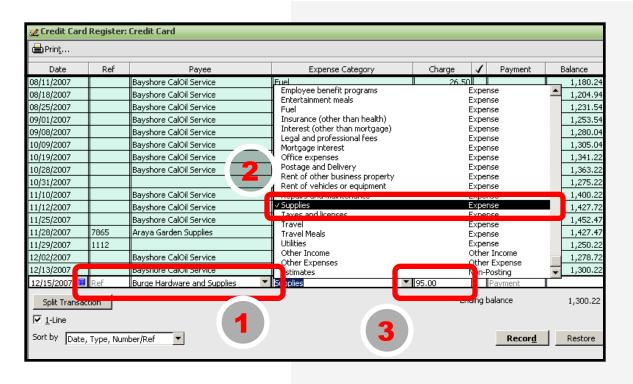

# Update credit card register

#### Select:

- 1. Payee
- 2. Transactiontype (Expense-- Supplies)
- 3. Amount

# F. Use Credit Card / Record an Expense Practice Session – Money Out

### See Where Your Business Stands

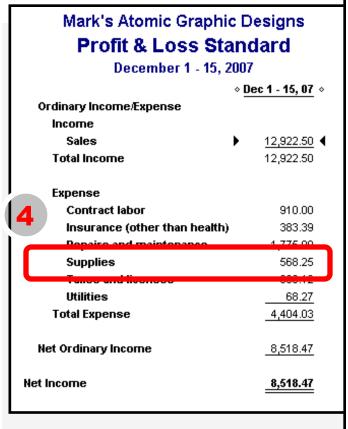

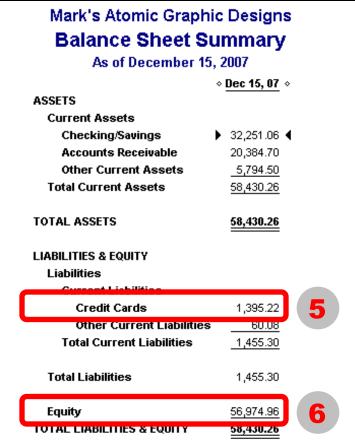

### Profit & Loss

4. Expense (Supplies) increases by \$95.

### **Balance Sheet**

- 5. Credit cards increases by \$95.
- 6. Equity decreases by \$95.

# Other accounting needs of certain businesses

- Inventory Management
- Payroll
- Sales Tax
- Job Costing
- Time Billing
- Fixed Assets

## **Getting Started**

# Establish Good Accounting Habits

- 1. Record transactions regularly
- 2. Accuracy and consistency are essential
- 3. Fix mistakes as they happen
- 4. Manage and reconcile bank account regularly

### 1. Build your toolkit

 Consider software packages such as QuickBooks Simple Start (Trial Edition is available)

### 2. Structure your accounts

Start with a minimum # of accounts and add as needed

# 3. Establish an accounting routine – and stick to it

- Reconcile accounts monthly
- Update financial statements quarterly

## **Helpful Resources**

### Advance Your Knowledge

### Professional Help

- Accountants
  - Look for knowledge of your industry
- QuickBooks ProAdvisors
  - · Expert set-up can save you time
  - Free 1-hour consultation
- Small Business Development Center (SBDC) counselors
- Community Loan Fund

### Training Tools

- Take classes (either online or at local colleges)
- Become a QuickBooks Certified User
- Attend local business seminars
- Build a network with other business owners
- Use QuickBooks learning solutions

Expert help can make the process of settingup and maintaining your books much easier. Be sure to look for a professional with knowledge of your industry – and of course, don't be afraid to ask for references.

### **Online Resources**

Small Business Development Centers www.sbdc.gov/sbdc

**Internal Revenue Service** 

www.irs.gov/businesses/small/

NYS Tax Department www.nystax.gov

U.S. Chamber of Commerce www.uschamber.com

Try QuickBooks Simple Start Edition (*Free Trial*) www.quickbooks.com

**Intuit Small Business United** 

Smallbusiness.intuit.com

Certified QuickBooks ProAdvisor www.25thhour.biz

## Hiring good help

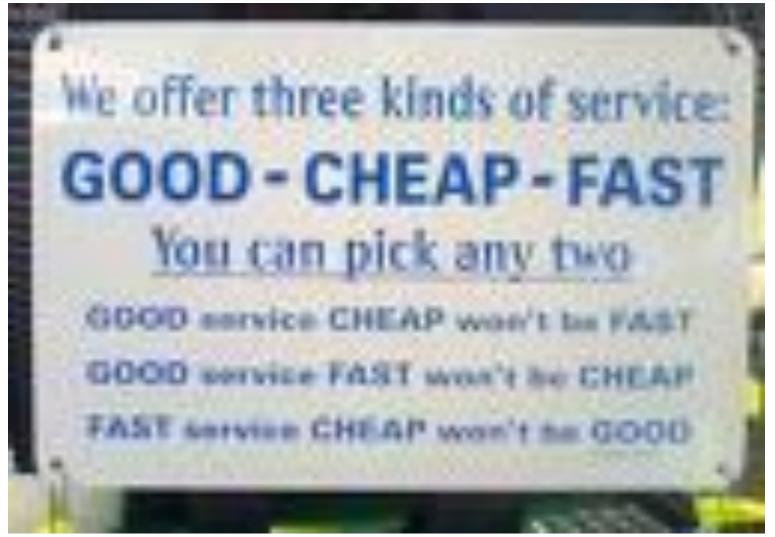

## Congratulations!

### You now know:

- Why financial management is critical to effectively run a business
- How to set-up and manage your accounts
- The usefulness of financial reports

Don't delay...start today!

# Now: which tools (software) to use?

Hint: cost is not as important as convenience

# Accounting Software – Second Look

## Desktop, or Online, or ASP?

- Traditional desktop software
- Online Software-as-a-Service (SaaS) similar to webmail or online banking
- Application Service Provider hosts your traditional software on the web

## Accounting Apps and Add-ons

- Core Applications include checking, invoicing, bill payment, and payroll. May include inventory, customer management, etc.
- Add-ons can either improve the core functions, or extend the software to a specific industry's needs

# Accounting Software – Desktop or Online

## Desktop Accounting Apps

- Quicken Personal Finance, Home Office Edition
- QuickBooks SimpleStart, Pro, Premier or Enterprise
- Peachtree family, or MYOB
- Expensive apps like Great Plains and MAS90

## SaaS Accounting Apps

- Online banking SEFCU's FinanceWorks
- www.WorkingPoint.com FREE for basic use
- QuickBooks Online 9.95
- Expensive apps like NetSuite

## **QuickBooks SimpleStart**

Bookkeeping Software

### Intuit QuickBooks Simple Start 2010

Just the basics-from the makers of America's #1 small business financial software. It's so easy to use, you'll spend more time growing your business and making money, not bookkeeping.

- Track sales, expenses & customers
- Instantly create invoices, pay bills, & print checks
- Organize your finances in one place-ready for tax time

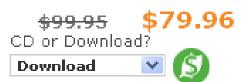

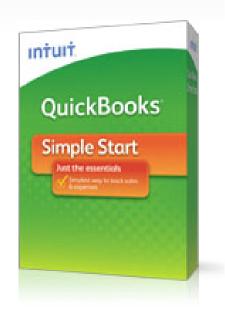

SimpleStart offers cash basis bookkeeping, plus customer invoicing. No vendor bills, time tracking, online banking, payroll, etc....it is too limited for most businesses.

## **QuickBooks Pro**

Small Business Financial Software

### Intuit QuickBooks Pro 2010

The most popular version of America's #1 small business financial software helps you save time and get more organized. New features show you exactly where your business stands and save you time so you can focus on your business:

- Organize your finances all in one place
- Manage customer, vendor, and employee data
- Save money-track every dollar in and out
- What's New in QuickBooks 2010 or watch the video

New Upgrade What is "2-User"?

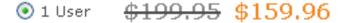

O 2 User \$379.95 \$303.96

O 3 User \$549.95 \$439.96

CD or Download?

Download 💌 🏂

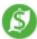

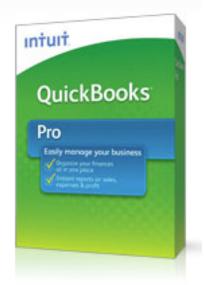

## **QuickBooks Premier**

Small Business Management Software

### Intuit QuickBooks Premier Industry Edition 2010

The #1 small business financial management software, tailored for your industry. Know exactly where your business stands and get all the features of QuickBooks Pro, plus:

- Efficiently track and manage your unique business
- Grow with easy-to-use business planning tools
- Automatically forecast future sales and expenses
- What's New in QuickBooks 2010 or watch the video

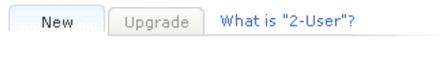

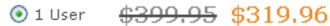

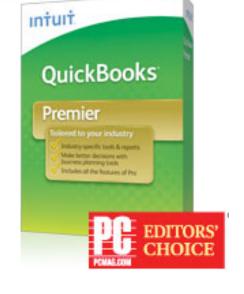

Premier comes in industry-specific editions for Contractors, Retail, Nonprofit, Professional Services and Distributors

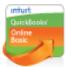

## QuickBooks Online **Basic**

The essentials you need to manage your finances

Try it Free

No contract, cancel anytime
Free for 30 days, then \$9.95/month

#### More for your growing business:

- · Create invoices & track money
- Manage unlimited customers
- Login access: 1 + your accountant
- 40 standard reports
- Email support included<sup>1</sup>

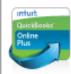

## QuickBooks Online **Plus**

Advanced features so you can stay in control of your business

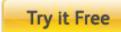

No contract, cancel anytime
Free for 30 days, then \$34.95/month

#### Added control with more features:

- · Create invoices & track money
- · Manage unlimited customers
- Login access: 3 + your accountant
- 65+ standard reports
- Call-back and chat support included<sup>2</sup>
- Import data from QuickBooks desktop<sup>3</sup>
- Budgeting
- · Time tracking
- Automated online banking<sup>4</sup>
- Business trends for your industry
- · Purchase orders
- Inventory tracking

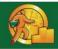

## WorkingPoint.com (Overview)

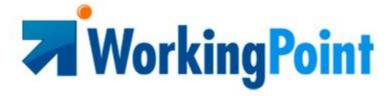

The Online Small Business Management Solution

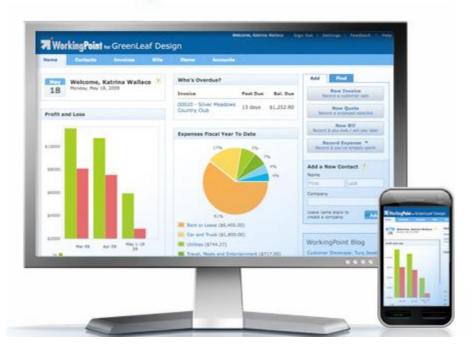

- ✓ Accounting
- ✓ Invoicing
- √ Expense Management
- √ Financial Reporting
- √ Tax Reporting
- ✓ Contact Management
- ✓ Inventory Management
- ✓ Cash Management
- ✓ Online Company Profile
- ✓ Business Dashboard

## WorkingPoint.com (Pricing)

|                                                             | Premium<br>\$10/month | Free<br>no charge |
|-------------------------------------------------------------|-----------------------|-------------------|
| Email Marketing with VerticalResponse (what's this?)        | ✓                     |                   |
| Payroll Service with Business Online Payroll (what's this?) | <b>⊘</b>              |                   |
| Collect Invoice Payments with PayPal                        | <b>⊘</b>              |                   |
| Tax Reports                                                 | <b>⊘</b>              |                   |
| Premium Reports and Accounting Package (what's this?)       | <b>⊘</b>              |                   |
| Number of Customers You Can Invoice                         | Unlimited             | Up to 5           |
| Number of Users Who Can Access Your Account                 | Unlimited             | Up to 2           |
|                                                             |                       |                   |

## **The End Is Near**

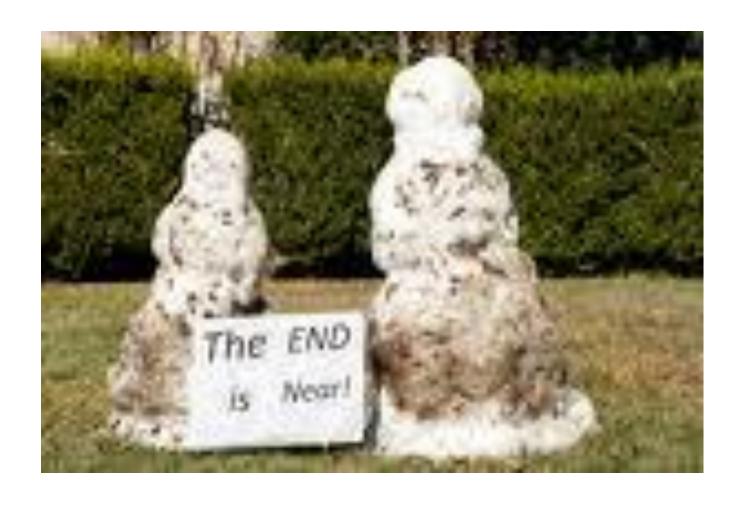

## **QuickBooks Plugins**

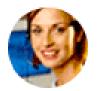

#### Support Plans

Support Plans to meet your needs and budget - get the answers you need, when you need them.

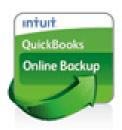

#### Online Backup Service

Easily and conveniently protect your critical business data. Run automatic data backups on a schedule that you set.

Learn More

Learn More

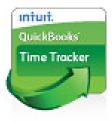

#### QuickBooks Time Tracker

Your employees and contractors submit timesheets over the Web and you download the data instantly into Quickbooks small business management

Learn More

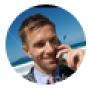

#### Remote Access

Access and work on your QuickBooks desktop files from where ever you are...home, office or on the road.

Learn More

## Quickbooks Plugins (2)

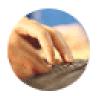

Bill Pay Services
Simplify your accounts
payable process and
automate your record
keeping.

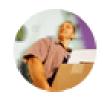

Shipping Manager
Process UPS and FedEx
shipments, print labels,
schedule pick-ups, and
track packages from
within QuickBooks.

Learn More

Learn More

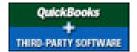

Intuit QuickBooks Marketplace

Meet your unique industry-specific business needs using tested and proven third-party applications that work with QuickBooks small Learn More

## **QuickBooks Add-ons**

# Integrated software from other publishers:

- •"Vertical Market" products for specific industries
- "Horizontal Market" utilities and programs serve many industries

### Find them at:

http://marketplace.intuit.com/

## Add-ons for your industry

"Horizontal Market" utilities and programs that can be used in most types of businesses:

- •Mini utilities such as for shipping and label printing
- •Full applications that exist side-by-side with QuickBooks:
- •Customer Relationship Management (CRM)
- Email marketing (Constant Contact)
- •Paperless office document management (SmartVault.com)
- •Online bill paying (Bill.com)
- •Custom applications (Method Integration)

## Add-on for documents

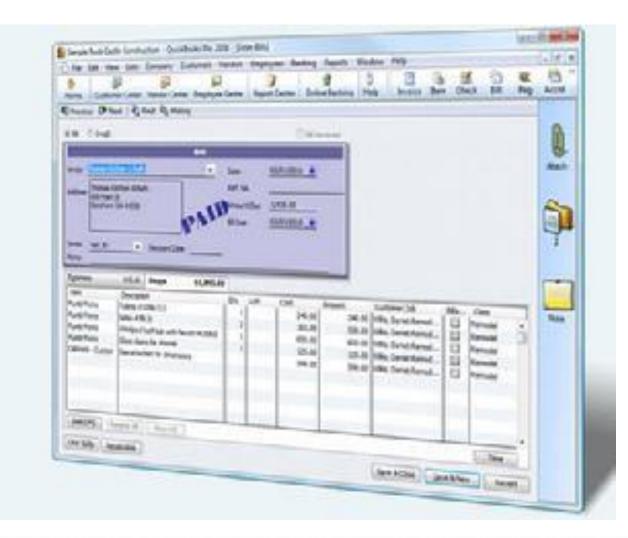

### **SmartVault**

- Scan and attach
- •Drag-and-Drop
- •Online storage
- Any or all Docs
- •Web Access to Docs
- •QB Backup
- •Share file

### Add-ons for certain industries

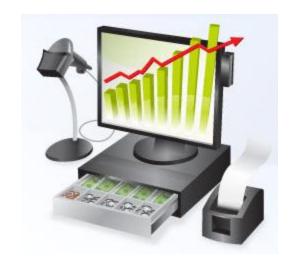

- •Point of Sale (POS) integrates with hardware to automate the cash register
- •Inventory management –bar codes
- •Property management —leases, securitydeposits, repair work orders, etc.
- •Time & Billing for professionals
- •Salon Management
- Service scheduling
- •Construction Certified Payroll and Contractor Application for Payment
- And many many more

## The End

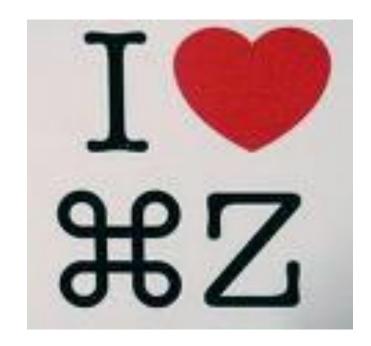